Министерство сельского хозяйства Российской Федерации Департамент научно-технологической политики и образования

# **Новочеркасский инженерно-мелиоративный институт им. А.К. Кортунова филиал ФГБОУ ВО Донской ГАУ**

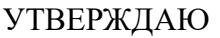

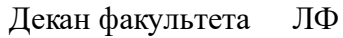

С.Н. Кружилин \_\_\_\_\_\_\_\_\_\_\_\_\_\_

 $\frac{1}{2023}$  г.

# **РАБОЧАЯ ПРОГРАММА**

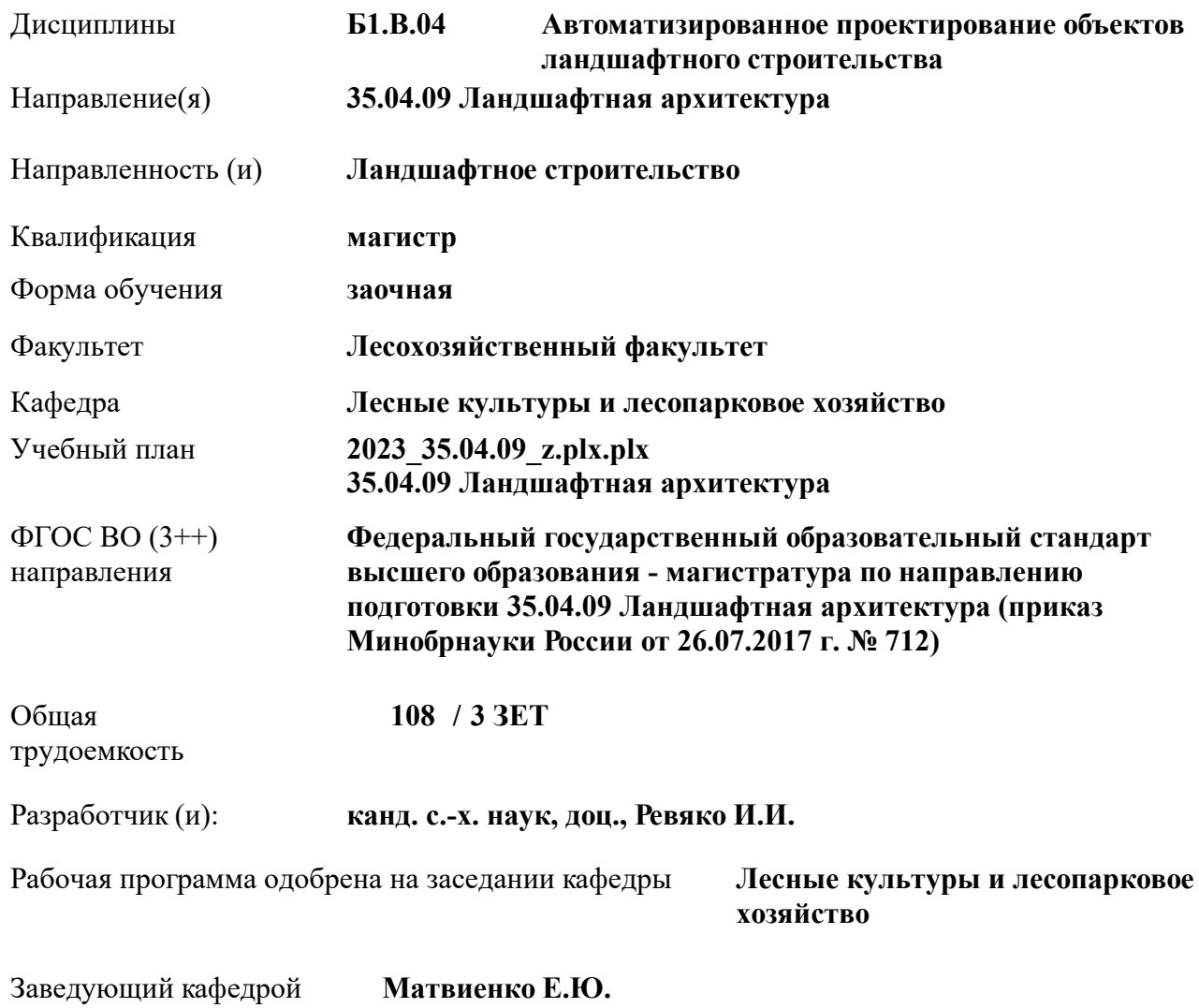

Дата утверждения уч. советом от 26.04.2023 протокол  $N_2$  8.

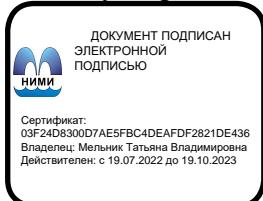

# **1. ОБЪЕМ ДИСЦИПЛИНЫ В ЗАЧЕТНЫХ ЕДИНИЦАХ С УКАЗАНИЕМ КОЛИЧЕСТВА АКАДЕМИЧЕСКИХ ЧАСОВ, ВЫДЕЛЕННЫХ НА КОНТАКТНУЮ РАБОТУ ОБУЧАЮЩИХСЯ С ПРЕПОДАВАТЕЛЕМ И НА САМОСТОЯТЕЛЬНУЮ РАБОТУ**

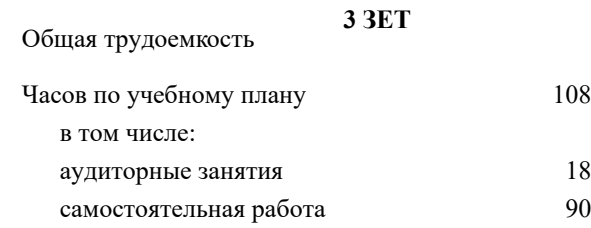

#### **Распределение часов дисциплины по курсам**

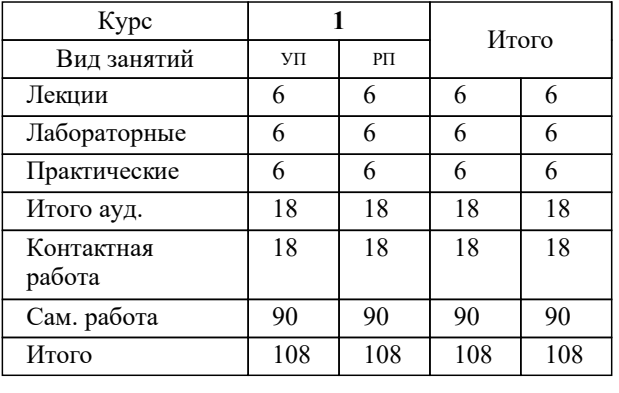

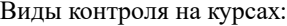

Зачет в процесство в процесство в процесство в процесство на продължащето в семестр

## **2. ЦЕЛИ ОСВОЕНИЯ ДИСЦИПЛИНЫ (МОДУЛЯ)**

2.1 целью изучения которой является овладение современными программными и техническими средствами машинной графики

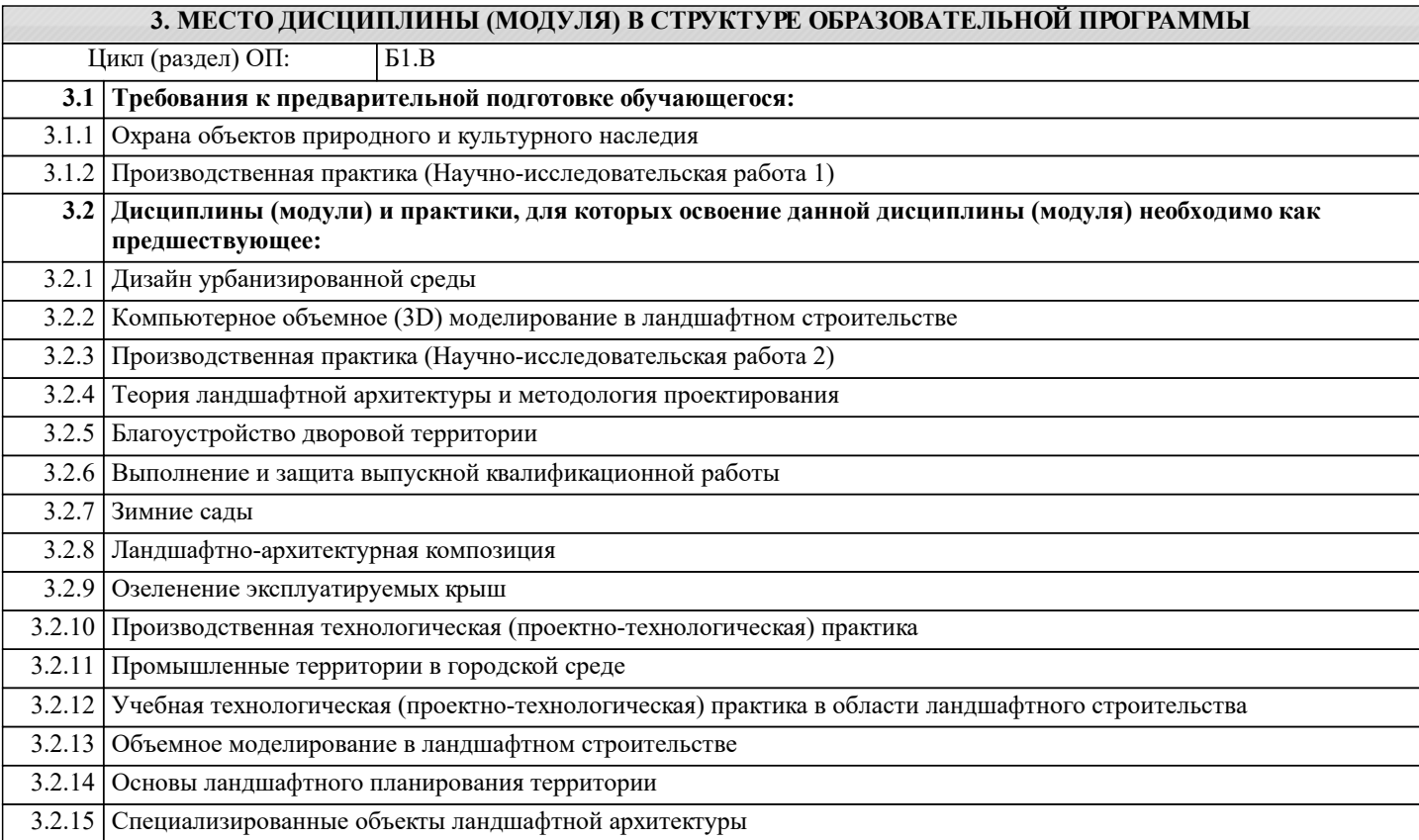

## **4. КОМПЕТЕНЦИИ ОБУЧАЮЩЕГОСЯ, ФОРМИРУЕМЫЕ В РЕЗУЛЬТАТЕ ОСВОЕНИЯ ДИСЦИПЛИНЫ (МОДУЛЯ)**

**ПК-2 : Готов осуществлять руководство проектно-изыскательскими работами и оказание экспертноконсультативных услуг на предпроектном этапе проектирования объекта ландшафтной архитектуры**

ПК-2.2 : Определяет цели и задачи проекта, его основные ландшафтные и архитектурно-планировочные параметры и стратегии его реализации в увязке с требованиями заказчика по будущему использованию объекта ландшафтного строительства

ПК-2.3 : Владеет средствами и методами формирования и преобразования открытого пространства, естественной и искусственной предметно-пространственной среды при проектировании ландшафтно-архитектурных объектов

**ПК-3 : Руководство проектными работами, организация и общая координация работ по разработке проектной документации объектов ландшафтной архитектуры**

ПК-3.1 : Знает основы архитектурной композиции и закономерности визуального восприятия объектов ландшафтной архитектуры

ПК-3.3 : Способен осуществлять разработку принципиальных и сложных ландшафтно-архитектурных и планировочных решений с учетом природных, социально-культурных, историко-архитектурных и объективных условий участка ландшафтного строительства

**ПК-4 : Способен проводить теоретическое и практическое обоснование ландшафтно-дендрологических решений объектов ландшафтной архитектуры**

ПК-4.3 : Использует основные способы выражения ландшафтно-архитектурного замысла, включая графические, макетные, компьютерные, вербальные, видео

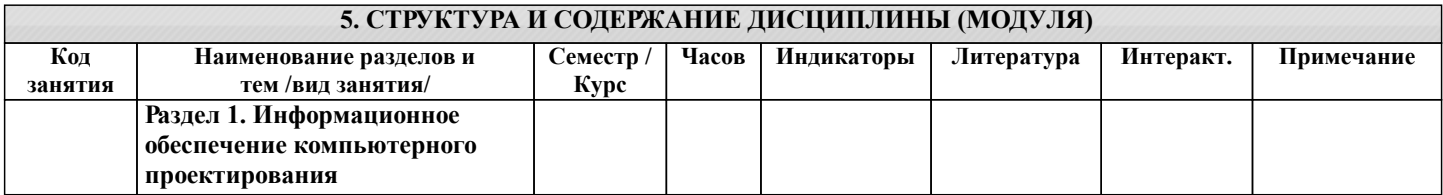

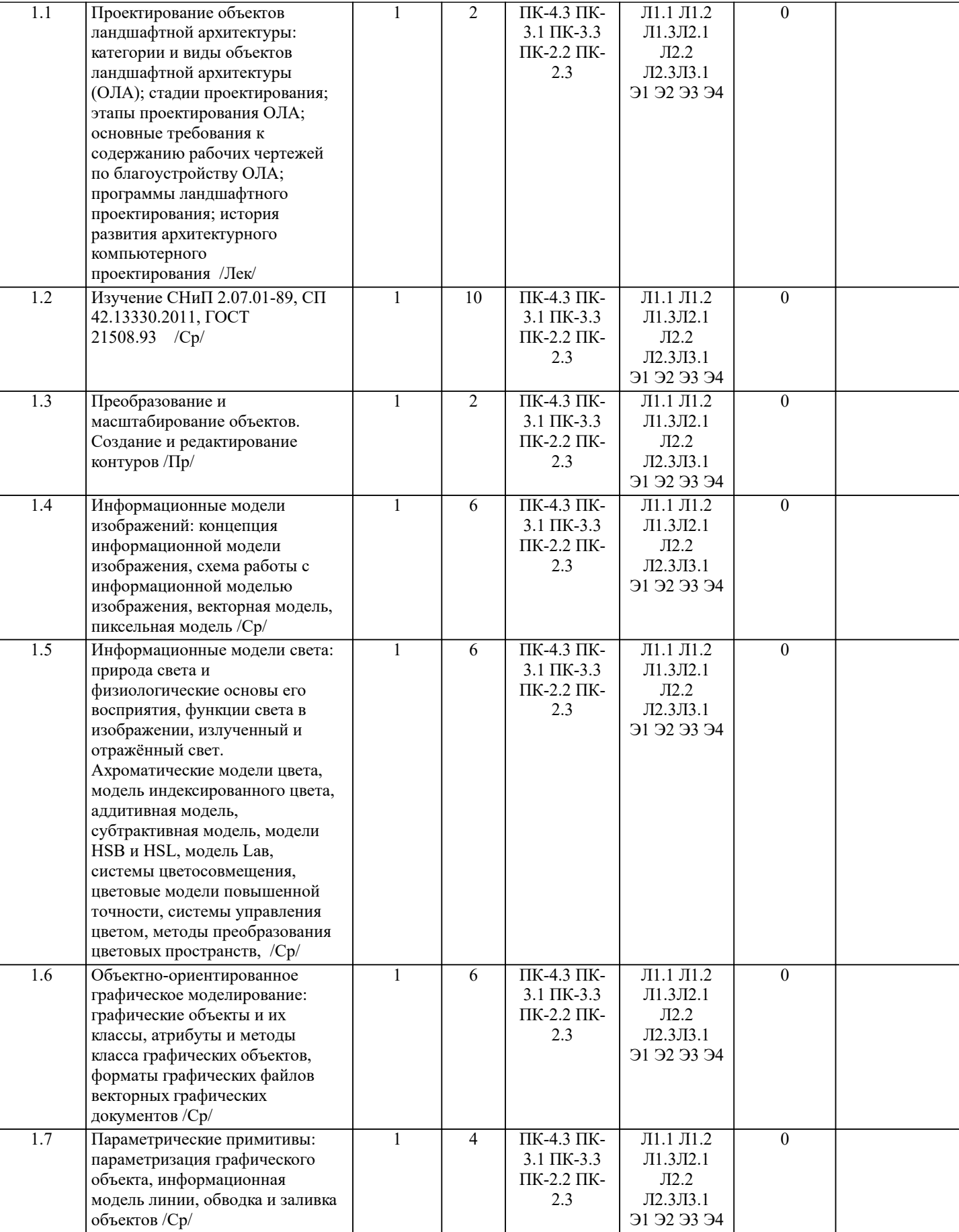

NextGIS Mobile в ландшафтной

архитектуре /Лек/

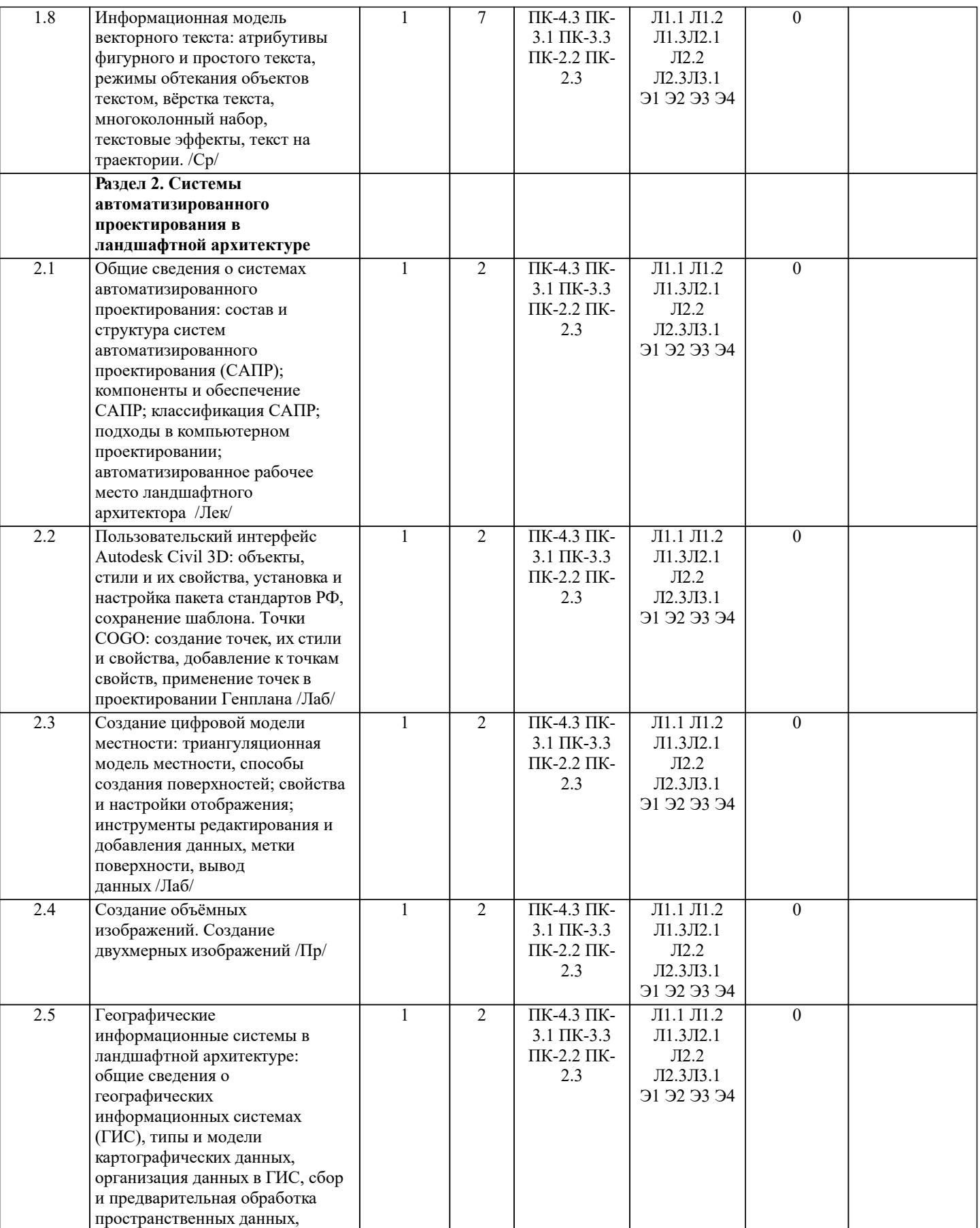

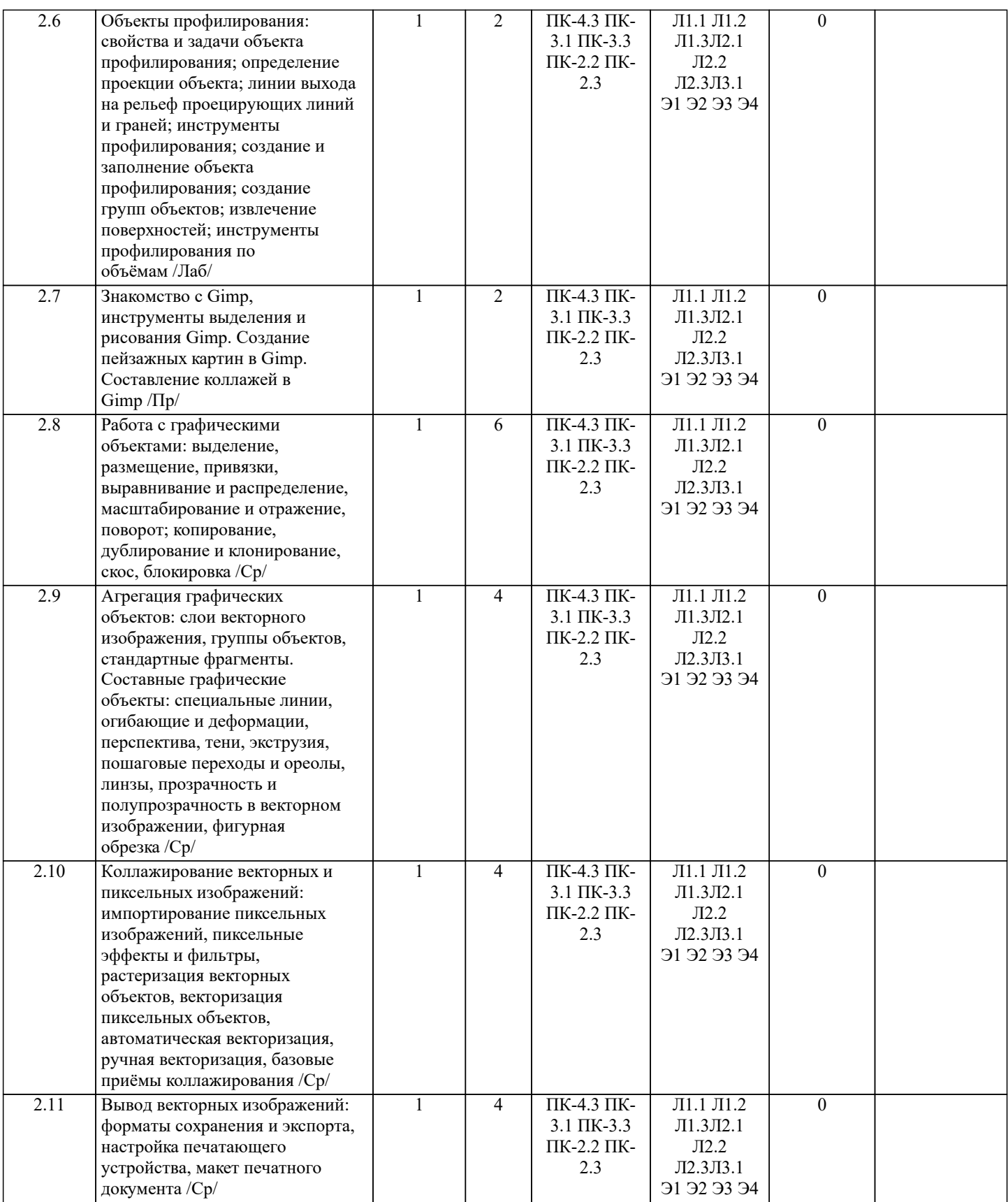

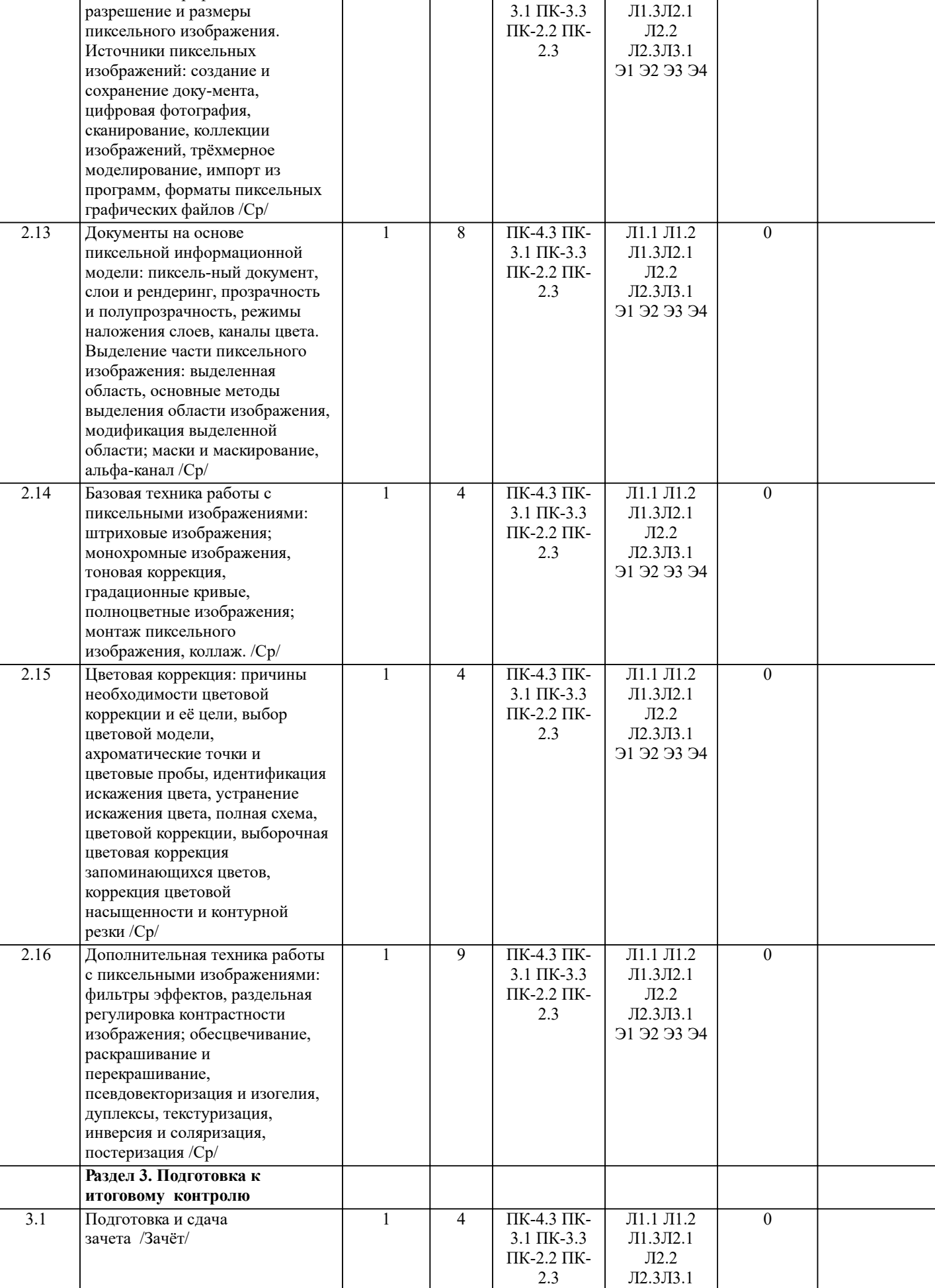

2.12 Пиксельная графика:

Л1.1 Л1.2

Э1 Э2 Э3 Э4

 $\overline{0}$ 

4 ПК-4.3 ПК-

1

# **6. ФОНД ОЦЕНОЧНЫХ СРЕДСТВ**

#### **6.1. Контрольные вопросы и задания**

1. КОНТРОЛЬНЫЕ ВОПРОСЫ И ЗАДАНИЯ ДЛЯ ПРОВЕДЕНИЯ ТЕКУЩЕГО КОНТРОЛЯ Для студентов заочной формы обучения проведение текущего контроля предусматривает контроль выполнения разделов индивидуальных заданий (письменных работ) в течение учебного года.

## 2. КОНТРОЛЬНЫЕ ВОПРОСЫ И ЗАДАНИЯ ДЛЯ ПРОВЕДЕНИЯ ПРОМЕЖУТОЧНОЙ АТТЕСТАЦИИ ПО ИТОГАМ ОСВОЕНИЯ ДИСЦИПЛИНЫ (МОДУЛЯ)

Промежуточная аттестация проводится в форме итогового контроля (ИК) по дисциплине

Контрольные вопросы

- 1. Категории объектов ландшафтной архитектуры
- 2. Стадии проектирования объектов ландшафтной архитектуры<br>3. Состав задания на проектирование объекта ландшафтной арх
- 3. Состав задания на проектирование объекта ландшафтной архитектуры в стадии Рабочий проект.
- 4. Этапы проектирования объекта ландшафтной архитектуры.<br>5. Требования к содержанию рабочих чертежей по благоустро
- 5. Требования к содержанию рабочих чертежей по благоустройству объектов ландшафтной архитектуры.
- 1. Требования к размещению площадок от окон жилых и общественных зданий.<br>2. Значение плошали озелененной территории микрорайона (квартала) многокваг
- 2. Значение площади озелененной территории микрорайона (квартала) многоквартирной застройки жилой зоны.<br>3. Расстояние от зланий и сооружений, а также объектов инженерного благоустройства до деревьев и кустарник
- 3. Расстояние от зданий и сооружений, а также объектов инженерного благоустройства до деревьев и кустарников. 4. Норматив площади озеленения объектов общего пользования.<br>5. Значения площали объектов общего пользования.
- 5. Значения площади объектов общего пользования.
- 6. Значение площади озеленения объектов общего пользования.
- 7. Элементы благоустройства озеленённых территорий объектов общего пользования.
- 8. Минимальное значение ширины полосы пешеходных дорог.<br>9. Расчетные параметры улиц и лорог местного значения лля с
- 9. Расчетные параметры улиц и дорог местного значения для средних и малых городов.<br>10. Уарактеристики парковых лорог, проезлов, велосипелных лорожек.
- Характеристики парковых дорог, проездов, велосипедных дорожек.
- 11. Минимальные значения радиусов закругления бортового камня или кромки проезжей части улиц, дорог.
- 1. Дайте определение информационному обеспечению.
- 
- 2. Классы внемашинных данных.<br>3. Классы внутримашинных данн
- 3. Классы внутримашинных данных. 4. Понятие информационной системы.<br>5. Типы АИС.
- 5. Типы АИС.
- 6. Назначение графических информационных систем.
- 7. Приёмы поисковых запросов в ИПС «NormaCS».
- 1. Дайте определение ГИС.
- 2. Назначение ГИС.<br>3. Классы ГИС.
- 
- 3. Классы ГИС.<br>4. Структура ГИ
- 4. Структура ГИС.<br>5. Что в геоинформ 5. Что в геоинформатике понимается под пространственным объектом?<br>6. Типы пространственных объектов.
- 
- 6. Типы пространственных объектов. 7. Типы пространственных данных.<br>8. Топология – это....
- 
- 8. Топология это…. 9. Дайте определение модели данных.<br>10 Пипы молелей ланных
- 10. Типы моделей данных.<br>11 Что понимается пол ор
- 11. Что понимается под организацией данных?<br>12 Принципы организации пространственных
- 12. Принципы организации пространственных данных.<br>13 Моледи БЛ в ГИС
- 13. Модели БД в ГИС.<br>14 Источники информ
- 14. Источники информационного обеспечения ГИС.<br>15. Необхолимость прелварительной обработки прос
- 15. Необходимость предварительной обработки пространственных данных.<br>16 Процедуры предварительной обработки геоданных
- 16. Процедуры предварительной обработки геоданных.<br>17 Назначение геопространственного анализа
- 17. Назначение геопространственного анализа.<br>18 Базовые процедуры геопространственного а
- 18. Базовые процедуры геопространственного анализа.

# **6.2. Темы письменных работ**

### **6.3. Фонд оценочных средств**

# 1. ПОКАЗАТЕЛИ, КРИТЕРИИ И ШКАЛЫ ОЦЕНИВАНИЯ КОМПЕТЕНЦИЙ

Оценка сформированности компетенций у студентов НИМИ ДонГАУ и выставление оценки по отдельной дисциплине ведётся следующим образом:

- для студентов очной формы обучения итоговая оценка по дисциплине выставляется по 100-балльной системе, а затем переводится в «зачтено» и «не зачтено»;

- для студентов заочной формы обучения оценивается «зачтено» или «не зачтено».

Высокий уровень освоения компетенций, итоговая оценка по дисциплине «зачтено» (90-100 баллов): глубоко и прочно

усвоил программный материал, исчерпывающе, последовательно, четко и логически стройно его излагает, умеет тесно увязывать теорию с практикой, свободно справляется с задачами, вопросами и другими видами применения знаний, причём не затрудняется с ответом при видоизменении заданий, использует в ответе материал моно-графической литературы, правильно обосновывает принятое решение, владеет разносторонними навыками и приемами выполнения практических задач. Системно и планомерно работает в течении семестра.

Повышенный уровень освоения компетенций, итоговая оценка по дисциплине «зачтено» (75-89 баллов): твёрдо знает материал, грамотно и по существу излагает его, не допуская существенных неточностей в ответе на вопрос, правильно применяет теоретические положения при решении практических вопросов и задач, владеет необходимыми навыками и приёмами их выполнения. Системно и планомерно работает в течении семестра.

Пороговый уровень освоения компетенций, итоговая оценка по дисциплине «зачтено» (60-74 балла): имеет знания только основного материала, но не усвоил его деталей, допускает неточности, недостаточно правильные формулировки, нарушения логической последовательности в изложении программного материала, испытывает затруднения при выполнении практических работ.

Пороговый уровень освоения компетенций не сформирован, итоговая оценка по дисциплине «незачтено» (менее 60 баллов): не знает значительной части программного материала, допускает существенные ошибки, неуверенно, с большими затруднениями выполняет практические работы. Как правило, оценка «неудовлетворительно» ставится студентам, которые не могут продолжить обучение без дополнительных занятий по соответствующей дисциплине.

# 2. МЕТОДИЧЕСКИЕ МАТЕРИАЛЫ, ОПРЕДЕЛЯЮЩИЕ ПРОЦЕДУРЫ ОЦЕНИВАНИЯ ЗНАНИЙ, УМЕНИЙ, НАВЫКОВ И (ИЛИ) ОПЫТА ДЕЯТЕЛЬНОСТИ, ХАРАКТЕРИЗУЮЩИЕ ЭТАПЫ ФОРМИРОВАНИЯ КОМПЕТЕНЦИЙ Общий порядок проведения процедуры оценивания знаний, умений, навыков и (или) опыта деятельности, соответствие

индикаторам достижения сформированности компетенций определён в следующих локальных нормативных актах: 1. Положение о текущей аттестации знаний обучающихся в НИМИ ДГАУ (в действующей редакции).

2. Положение о промежуточной аттестации обучающихся по программам высшего образования (в действующей редакции). Документы размещены в свободном доступе на официальном сайте НИМИ ДонГАУ https://ngma.su/ в разделе: Главная страница/Сведения об образовательной организации/Локальные нормативные акты.

**6.4. Перечень видов оценочных средств**

1. ОЦЕНОЧНЫЕ СРЕДСТВА ТЕКУЩЕГО КОНТРОЛЯ:

- вопросы для письменной проверки текущих знаний. Хранятся в бумажном виде на кафедре;

2. ОЦЕНОЧНЫЕ СРЕДСТВА ПРОМЕЖУТОЧНОГО КОНТРОЛЯ:

- отчёт по лабораторным работам.

3. ОЦЕНОЧНЫЕ СРЕДСТВА ИТОГОВОЙ АТТЕСТАЦИИ ПО ДИСЦИПЛИНЕ:

- комплект билетов для зачёта. Хранится в бумажном виде на кафедре. Подлежит ежегодному обновлению и переутверждению. Число вариантов билетов в комплекте не менее числа студентов на зачёте.

# **7. УЧЕБНО-МЕТОДИЧЕСКОЕ И ИНФОРМАЦИОННОЕ ОБЕСПЕЧЕНИЕ ДИСЦИПЛИНЫ (МОДУЛЯ)**

**7.1. Рекомендуемая литература**

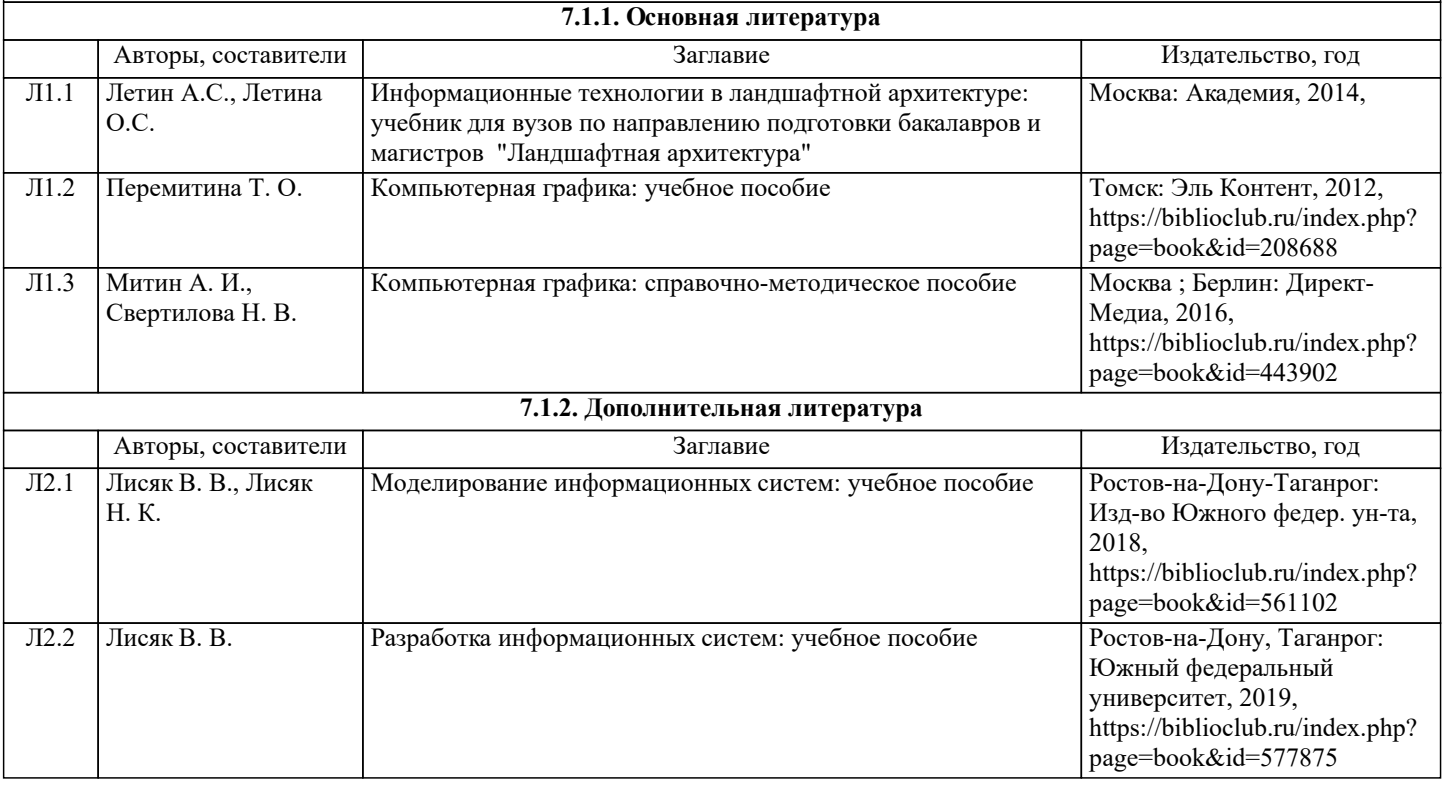

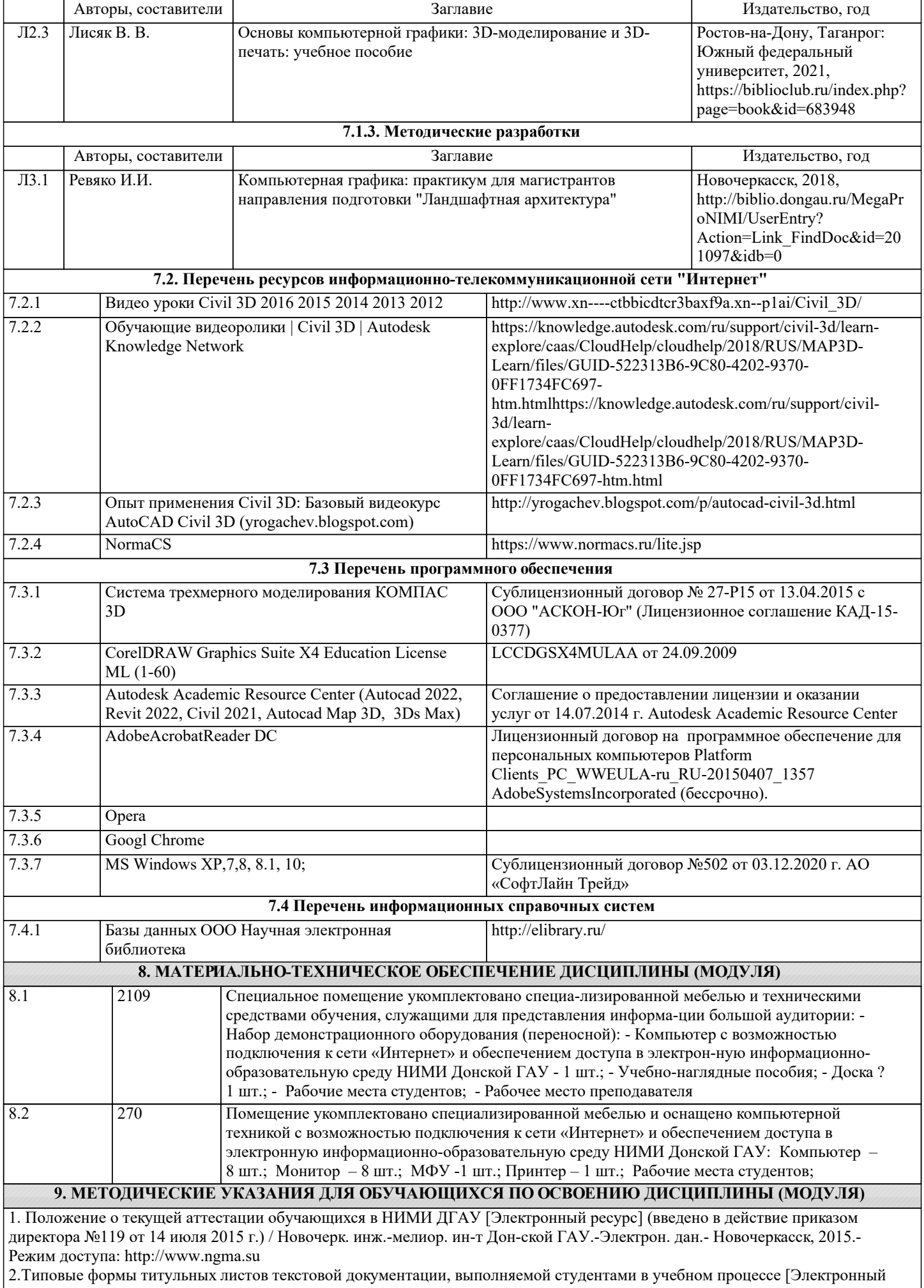

ресурс] / Новочерк. инж.-мелиор. ин-т Донской ГАУ.-Электрон. дан.- Новочеркасск, 2015.- Режим доступа: http://www.ngma.su

3. Положение о курсовом проекте (работе) обучающихся, осваивающих образовательные про-граммы бакалавриата, специалитета, магистратуры [Электронный ресурс] (введ. в действие прика-зом директора №120 от 14 июля 2015г.) / Новочерк. инж.-мелиор. ин-т Донской ГАУ.-Электрон. дан.- Новочеркасск, 2015.- Режим доступа: http://www.ngma.su